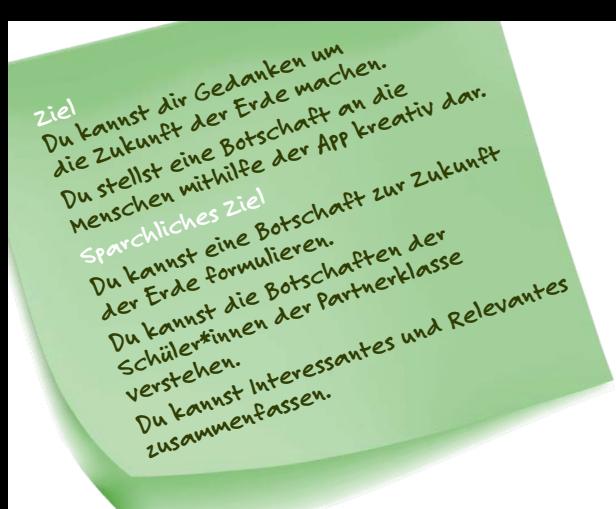

## **MEINE BOTSCHAFT MIT EARTH SPEAKR**

**Welche Botschaft zur Zukunft des Planeten möchtest du in die Welt senden? Woran sollen die Menschen denken.** 

**Du formulierst eine Botschaft mit der App Earth Speakr und die Schüler\*innen deiner Partnerklasse auch. Es wird spannend …**

## **DEINE AUFGABEN:**

**1 Sie dir das Video auf der Website von Earth Speakr an.**

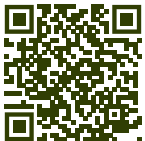

*[https://earthspeakr.art/de/](https://earthspeakr.art/de/uber-earth-speakr/)  [uber-earth-speakr/](https://earthspeakr.art/de/uber-earth-speakr/)*

**Was findest du wichtig? Notiere fünf Informationen.**

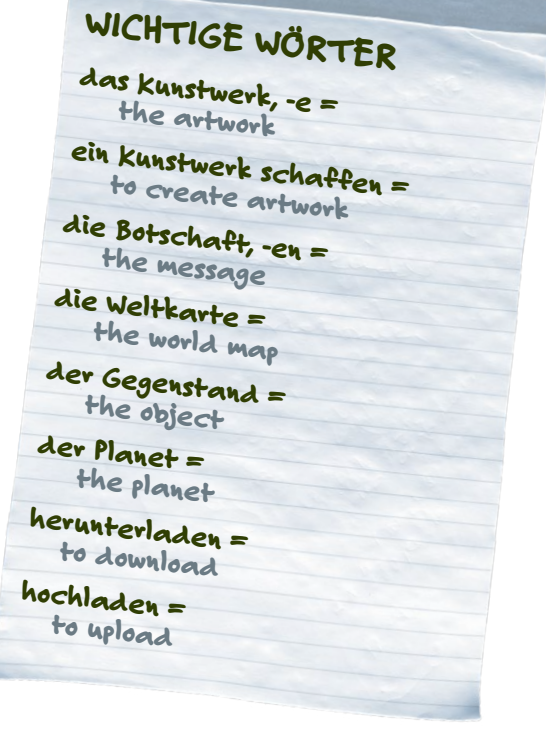

**2 Was ist deine Idee? Welches Objekt oder welcher Gegenstand soll die Botschaft sprechen? Notiere hier dein "Kunstwerk" und deine Botschaft.** 

SEITE 1 VON 2

SCHÜLER\*INNENARBEITSBLATT MEINE BOTSCHAFT MIT EARTH SPEAKR

**GERMAN AMERICAN PARTNERSHIP PROGRAM** 

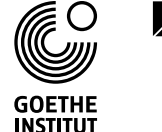

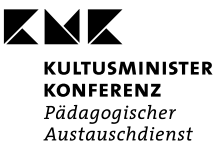

## **MEINE BOTSCHAFT MIT EARTH SPEAKR**

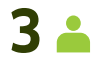

**3 Lade dir die App herunter und schaffe dein Kunstwerk. Poste es auf der Weltkarte.**

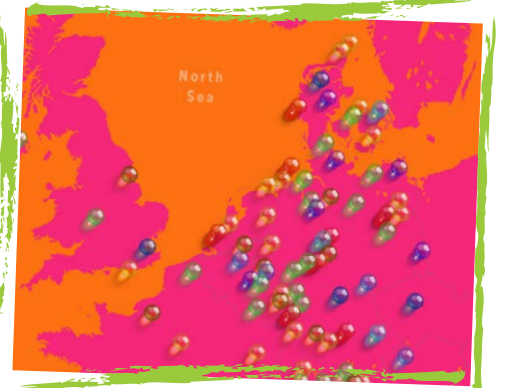

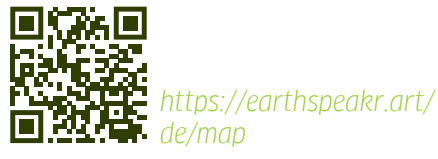

**4 Sucht die Kunstwerke der Partnerklasse auf der Weltkarte. Hört euch auch die Botschaft an. Welche Botschaften findest du toll? Notiere drei.**

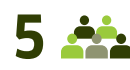

**5 <b>Fassi** Fasst Wichtiges und Relevantes in der Klasse zusammen. Wenn ihr euch mit der Partnerklasse trefft, **bereitet Fragen und Aspekte vor, über die ihr mit der Klasse diskutieren möchtet.**

SEITE 2 VON 2

SCHÜLER\*INNENARBEITSBLATT MEINE BOTSCHAFT MIT EARTH SPEAKR

INDO-GERMAN SCHOOL EXCHANGE

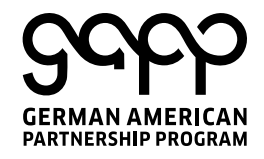

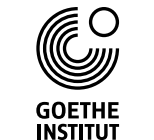

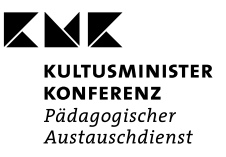